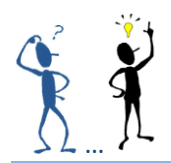

## Utilisation du champ AUTOTEXT pour recopier un texte à plusieurs endroits

Plusieurs mots ou phrases souvent utilisés peuvent être définis dans une bibliothèque et être rappelés grâce au champ AUTOTEXT.

Ce modèle contient deux insertions automatiques correspondant à deux variables que nous avons nommées Nom et Adresse.

Pour éviter de ressaisir ces données dont nous pouvons avoir besoin à différents endroits du document, on a inséré le champ AUTOTEXT. Ce champ récupère les mots ou phrases stockées pour leur réutilisation.

## Vous pouvez taper Alt + F9 pour visualiser les champs qui sont ici encadrés

Cet exemple est fourni par la faqword.com domiciliée 75000 PARIS.

La faqword.com vous propose de voir les détails de mise en place de ce champ [en cliquant ICI.](http://www.faqword.com/index.php/word/faq-word/mise-en-forme/8-word/faq-word/environnement/289)

À chaque fois que vous souhaitez utiliser le nom faqword.com, et l'adresse 75000 PARIS, il vous suffira d'insérer un champ Autotext avec le nom « nom » ou le nom « adresse ».

Rappel : Un champ peut être entré à la main via les touches Ctrl+F9 ou via le bouton **QuickPart** => **Champ** situé sous l'onglet **Insertion**, groupe **Texte**.

Si vous souhaitez remplacer faqword.com et 75000 PARIS par autre chose, il vous faut redéfinir les deux insertions automatiques Nom et Adresse, puis mettre à jour les champs (Ctrl+A pour tout sélectionner, puis F9).

*Notez qu'il existe des solutions plus simples comme les propriétés de document. Cette solution a pour avantage de pouvoir porter sur des paragraphes entiers, même longs puisqu'il s'agit d'insertions automatiques, et en entreprise, il suffirait de distribuer le fichier building blocks.dot pour que les utilisateurs puissent faire eux même la modification de paragraphes types par exemple dans des documents existants.*